## **Informatik 2 für Regenerative Energien**

**Klausur vom 28. September 2016: Lösungen**

[Jörn Loviscach](mailto:jl@j3L7h.de)

Versionsstand: 6. Juli 2019, 10:53

This work is licensed under the Creative Commons Attribution-NonCommercial-ShareAlike 3.0 Germany License. To view a copy of this<br>license, visit<http://creativecommons.org/licenses/by-nc-sa/3.0/de/> or send a letter to Crea

## 1. Die Fehler:

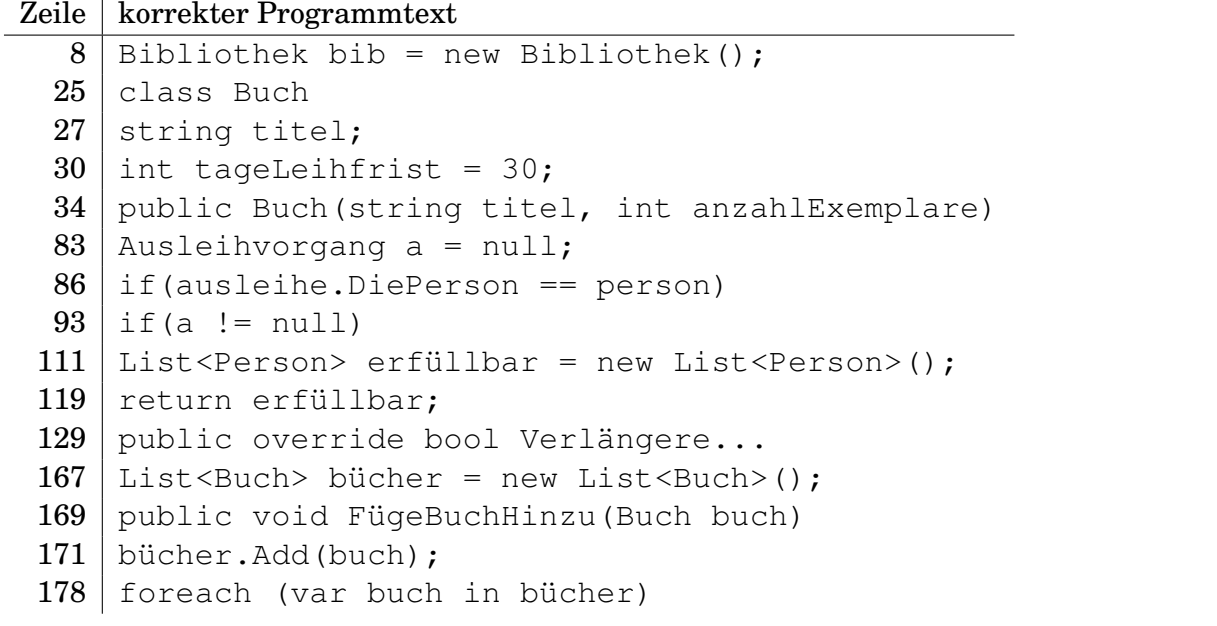

2. Die Werte*c*<sup>1</sup> sind: false, false, "Anton: Elektrotechnik; Carla: Englisch;" *<sup>c</sup>*1jl: Korrigiert: Semikolon statt Komma

3. Zum Beispiel am Anfang der Methode LeiheAusFallsMöglich dies einfügen:

```
foreach(var ausleihe in ausleihen)
{
    if(ausleihe.DiePerson == person)
    {
        throw new ApplicationException(
              "Diese Person hat das Buch bereits!");
    }
}
```
- 4. Ja, das ist ein Problem, weil die Ausleihe dann nicht aus der Liste ausleihen entfernt wird. Man könnte zum Beispiel im Programm nicht einfach die Exemplare abzählen, sondern die Exemplare einzeln verwalten, also nicht nur Personen speichern, sondern Personen mit den Nummern ihrer Exemplare. Bei der Rückgabe wäre dann egal, welche Person das Buch bringt; vielmehr würde man genau dieses eine Exemplar ausbuchen.
- 5. Zum Beispiel in der Klasse Bibliothek dies ergänzen:

```
public List<string> SucheKomplettEntlieheneBücher()
{
    var komplettEntliehene = new List<string>();
    foreach (var buch in bücher)
    {
        if (buch.IstKomplettEntliehen)
        {
            komplettEntliehene.Add(buch.Titel);
        }
    }
    return komplettEntliehene;
}
```
Und in der Klasse Buch dies ergänzen:

```
public bool IstKomplettEntliehen
{
    get
    {
        return ausleihen.Count == anzahlExemplare;
    }
}
```
## 6. Zum Beispiel so:

```
class UnbefristeterAusleihvorgang : Ausleihvorgang
{
    public UnbefristeterAusleihvorgang(Person person)
        : base (person, int.MaxValue)
    {
        endeLeihfrist = DateTime.MaxValue;
    }
    public override void Verlängere(int tage)
    {
    }
}
```
In der Klasse Ausleihvorgang ist dazu das Feld endeLeihfrist protected und die Methode Verlängere virtuell zu machen.

```
abstract class Bauteil
{
    double Fläche;
    double KWert;
    public double BerechneWärmeverlust(double temperaturdiff)
    {
        return 42.0;
    }
}
class Fenster : Bauteil
{
    bool kippbar;
}
class Wand : Bauteil
{
    bool verputzt;
    public double BerechneMasse()
    {
        return 23.0;
    }
}
```
8. Die Werte sind 3, 1, 1.